## Photoshop All Plugins Free Download TOP\_

Cracking Adobe Photoshop is not as straightforward as installing it. It requires a few steps to bypass the security measures that are in place. First, you must obtain a cracked version of the software from a trusted source. Once you have downloaded the cracked version, you must disable all security measures, such as antivirus and firewall protection. After this, you must open the crack file and follow the instructions on how to patch the software. Once the patching process is complete, the software is cracked and ready to use. Installing Adobe Photoshop and then cracking it is easy and simple. The first step is to download and install the Adobe Photoshop software on your computer. Then, you need to locate the installation.exe file and run it. Once the installation is complete, you need to locate the patch file and copy it to your computer. The patch file is usually available online, and it is used to unlock the full version of the software. Once the patch file is copied, you need to run it and then follow the instructions on the screen. Once the patching process is complete, you will have a fully functional version of Adobe Photoshop on your computer. To make sure that the software is running properly, you should check the version number to ensure that the crack was successful. And that's it - you have now successfully installed and cracked Adobe Photoshop!

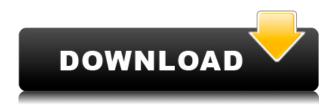

Other notable improvements to the new Photoshop include faster filters; a new Liquify effect; a Liquify -> Liquify let you apply multiple strokes and drag the pen at various angles; new imageanalysis tools; an improved Odin toolset; a Share -> Send to Dropbox button; and new Undo and Redo commands. I also appreciate the new and improved workflow shortcuts, like the fact that you can now quickly move through your saved color layouts with large tap gestures. I'd like to be able to use the tablet more fluidly in the tablet mode, but it's too frustrating to press the Esc key or click the pen to exit the touch drawing mode. "Magic wand" mode solves the problem, and it left us with some ghosting issues among the options. The BetterEdge tool should be a default feature on this level of the software, and it can be toggled using the new "Adjust Sharpness" menu. It's a bit like having a set of canned, custom presets, and you can apply them to individual layers or image areas in a way that's a simple drag. Overall, there's a lot of extra stuff here beyond what people expect to find in this type of app. Some of it's useful, but some of it's not. More of an issue here is that some of the features, like the new Unsharp Mask function, are easier to find within Illustrator. I wish they had a single feature or even a couple of features that would make it easier to move data from one app to another, or even from the desktop or web browser. Photoshop CC 2018 is a powerful and beautifully designed application that's perfect for pros. You can create work for print, web, or mobile devices and export it to a wide variety of formats, including Motion Graphics and After Effects.

## Adobe Photoshop 2022 (version 23) Serial Key 64 Bits 2023

When you first start working with Photoshop, you first need to decide if you need photo editing software or photo manipulation software. If you need photo editing software, the standard version of Photoshop would work for you. If you need photo manipulation software (developed specifically for photo editing), then the Creative Cloud version of Photoshop would best suit your needs. Check out our guide on software to determine which is best for you. Introducing the flat lays for this guide: flat lays are photos or videos that are styled and edited in Photoshop before shot on a DSLR. The sun, the signature elements of a photo, are added before the photo has even been taken. Photoshop flattens the image and adds elements to the photograph before they're even taken. This is a flat lay style in which photoshop was used to layer flat elements on a photo in unique ways. For example, the flat lay designer used the existing branding of the subject to call attention to her products. You can achieve great results with a flat lay by editing the image in Photoshop beforehand. Lightroom, Photoshop, and Photoshop Elements have their own unique attributes that allow you to work faster and more easily with images. Lightroom has the most comprehensive selection of advanced, specialized tools for image manipulation of all the applications. Lightroom also offers animations, retouching options, and workflow features. After a computerized camera has been created, you can then run Photoshop CS5 on a Windows or Mac computer to edit your image, add text or more, enhance your composition, and create more. Photoshop can create millions of things, from photos and banner ads, to logos and print ads. e3d0a04c9c

## Adobe Photoshop 2022 (version 23) Download free With Registration Code With Key For Mac and Windows {{ upDated }} 2023

Adobe Photoshop is an internationally-renowned photo-editing software, and it is one of the first widely used software's for editing photos. Photoshop was the first photo-editing software to use layers, and its core features such as levels, curves, adjustment layers, and healing were influential in the history of the software. Photoshop Elements for 2020 is a great photo editor that offers a lot of the photo editing features such as layers and curves and editing tools in a user-friendly and affordable way. It also includes several other features of Adobe Photoshop like the ability to like or dislike images and direct access to the PSD file. There are so many people who want to work or own a business in the creative field, but everything seems to be a far stretch for them. They tend to to think that it can't be done because they already tried and failed. Then they end up jumping from one piece of software to another, not even knowing where to start. It can be really hard to know "what is out there". This article will help you take things slowly and learn how to do things with the progression of time. First, let's take a look at some of the basics that apply to all digital photography. I don't recommend you go with any of those options, because it's too harsh in that case. You need to try to find a balance between the different options, and if you do that with time, you'll know which one works for you, and you'll be able to properly adapt your style.

photoshop actions plugins free download photoshop art effects plugins free download photoshop pc software download free photoshop ps free download filehippo photoshop ps free download for windows 11 adobe photoshop ps free download pc photoshop plugins topaz free download photoshop plugins for free download photoshop plugins filters free download photoshop express download mod

Designers can quickly remove the unwanted background portions of a photo in one go by using the new "Adjustment brush" feature of Photoshop. The feature is an extension of the popular "Adjustment brush" in Photoshop, and means that no matter which part of the photo you are working on, it helps to easily remove the unwanted parts. So far, the most advanced version of Photoshop is 7.0. The new Photoshop addresses a number of image editing problems, including the lack of a multi-thread support for UI operations. There is a new "smart" tool path feature, which allows you to perform edits directly on the path, and also an application-wide notification system to help you better organize multiple open documents. A new "Save for Web" function is available in Photoshop and enhances the ability to produce a website from a digital photo. It includes a "save for web" feature that removes digital photo backgrounds and includes the most important web photo properties and transmission settings. If you ask an artist to draw a specific character, the artist will give you the most attractive, realistic version of the character. The same is the case with Photoshop layers. The basic concept of layers or work on specific areas, not on the whole image. You or your graphic designer might think that the online Adobe Photoshop team needed extra hands and help. But that's not the case at all. The online tips will help you resolve your problems with no cost at all. For example, the online Photoshop hints about modifying images will enable you to provide clearer text in Photoshop, better text selection, or make your graphic more professional.

We may be working to live, but that doesn't mean we can't live to work. In this era of mixed up worklife, the ability to juggle multiple projects on-the-go, even as you're doing the dishes, walking the dog or watching your kids, is an advantage in any business. By the same token, having a solid portfolio and a online presence can be the difference between joining the ranks of solopreneurs and parttimers and those prolike businesses, or just having a job you can keep—while looking for the next one. (Maybe the next one already found you!) Whether you just want that one great project to give you a boost in the job market, or you want a steady stream of support projects to build your skills and your very own personal business, it's a good idea to have a go-to portfolio on the side. There's no reason to worry about learning Photoshop because it's a skill you'll need for whatever career you choose. With your skills in good shape, you can choose how much or how little time you want to pour into building your portfolio—and you can even learn it on the side for free! It doesn't matter whether you're an experienced designer, a student or hobbyist, or whether you're brand new to all this—you can learn to make a portfolio that gets results. Just follow the steps you'll find in this guide and you'll be ahead of the game in no time. Just about anyone can make a portfolio. The key is to choose something that suits you and your skill set, but also something you can work on regularly. You don't have to carry a lightning-fast camera and a tripod everywhere you go, but you want to take pictures, right?

https://zeno.fm/radio/crack-no-cd-harry-potter-y-el-misterio-del-principe-megaupload

https://zeno.fm/radio/survey-destroyer-v2-5-1

https://zeno.fm/radio/wwe-2k15-game-download-full-version-32-bit

https://zeno.fm/radio/palette-cad-8-crack-86

https://zeno.fm/radio/xentry-password-generator-v1-0

https://zeno.fm/radio/mac-os-x-10-0-cheetah-iso-download

https://zeno.fm/radio/powerdesigner-process-analyst-6-0-downloadl

https://zeno.fm/radio/r4i-advance-revolution-v1-6-firmware

https://zeno.fm/radio/pagina-para-descargar-programas-para-liberar-celulares

https://zeno.fm/radio/lemon-popsicle-collection-dvdrip-27

https://zeno.fm/radio/r-rajkumar-hindi-dubbed-mp4-movie-download

https://zeno.fm/radio/audirvana-plus-3-2-16-crack-with-license-key

https://zeno.fm/radio/image-line-gross-beat-vst-crack

https://zeno.fm/radio/swat-4-magyar-szinkron-letoltese

Photoshop Elements: Adobe Photoshop has gained a lot of popularity and rightfully so. It is one of the most popular choices of designers for any computer systems. Today, a lot of people are still using the Photoshop Sketch app, which is also known as Adobe Photoshop App Beginner. This is a free app for designers, it allows them to edit images to create highly polished images. Designers always work on an image. They use fonts, colors, shapes, all shapes of objects, and images to design their brand creative. The more imagination of the designer, the better it is for their brand. However, Photoshop provides a way for designers to create and edit their brand creativity. The Photoshop Indirect feature allows the user to create a sketchy image, without the help of Photoshop Elements. Creativity comes in to play as the user can develop a picture as they want to. Some intermediate skills are required to get the best result. A basic knowledge of Photoshop Elements, and the creativity is all that is needed. Despite being called Photoshop the "Scientific Alignment Layer Infrastructure", the performance was so little. It restricted the users to use Photoshop only for simple edits. And Photoshop evolved from this concept to the one to edit every type of images irrespective of any specific edits. It initially required Photoshop CS1 or later. Photoshop CS2 or later is recommended for better performance and stability. Next major version of Photoshop was

Photoshop CS3.

The latest photo editing program from Adobe now displays additional metadata, such as exposure information for up to five photos at once when viewed in the Adobe Bridge desktop application or web browser. The additional metadata also shows in the Web version of Photoshop when you are using the full-screen web browser view, and in Adobe Bridge when you view multiple images. You can now also add metadata to comments, ratings and keywords for your images. While it doesn't yet include all of Photoshop's features, you will see many of the most powerful and popular Photoshop industry-leading selection features in Photoshop on the web, including Object Selection, Remove Background, Adobe Camera Raw's image adjustments, and Content-Aware Fill. There are plenty of capabilities to enable you to make your images look better, remove unwanted items from your images, and composite photos together to create the innovative outputs that only Photoshop can deliver. When you zoom in on a dark photo or a white photo, you're seeing everything in the image, not just light and shadow. Adobe has simplified the use of exposure and white balance. Tap to access Shadows and highlights, and tap a part of the image to access the exact colour you want for that part of the image. The Photoshop Elements is Adobe's software focused on the consumer market. It has a similar user interface as Adobe Photoshop as does retail Photshop, but has a smaller library of tools, more limited rights to work with images, and most of its features are registered trademarks of Adobe and not owned by Elements.